II International Scientific Practical Conference of graduate and postgraduate students, lecturers «APPLIED ISSUES OF EXACT SCIENCES» 19-20October 2018, Armavir

## **РЕАЛИЗАЦИЯ РЕШЕНИЯ УРАВНЕНИЙ МЕТОДОМ ПОЛОВИННОГО ДЕЛЕНИЯ С ИСПОЛЬЗОВАНИЕМ ВЫСОКОУРОВНЕВЫХ ЯЗЫКОВ ПРОГРАММИРОВАНИЯ**

*Г.А. Алексанян1) , Я.Е. Дырда2)*

1) к.п.н., доцент Армавирского механико-технологического института (филиала) ФГБОУ ВО «Кубанский государственный технологический университет», г. Армавир, Россия, [arm-jork@mail.ru](mailto:arm-jork@mail.ru)

2) студента Армавирского механико-технологического института (филиала) ФГБОУ ВО «Кубанский государственный технологический университет», г. Армавир, Россия, [yaroslav.evgenevich.99@mail.ru](mailto:yaroslav.evgenevich.99@mail.ru)

**Аннотация:** В данном проекте рассматривается возможность программного решения уравнения методом половинного деления.

**Ключевые слова:** Уравнение, неизвестное, коэффициент, решение, целые числа.

## **IMPLEMENTATION OF THE SOLUTION OF EQUATIONS METHOD OF HALF DIVISION USING HIGH-LEVEL PROGRAMMING LANGUAGES**

## *G.A. Aleksanyan1), Ya.E. Dyrda2)*

1) Ph.D., Associate Professor of Armavir Mechanical Engineering Institute (branch) of FSBEI HE "Kuban State Technological University", Armavir, Russia, [arm-jork@mail.ru](mailto:arm-jork@mail.ru)

2) student of Armavir Mechanical-Technological Institute (branch) of FSBEI HE "Kuban State Technological University", Armavir, Russia, yaroslav.evgenevich.99@mail.ru

**Annotation**: This project considers the possibility of software solution of the equation by the method of half division.

**Keywords**: Equation, unknown, coefficient, solution, integers.

Во многих практически важных случаях, когда уравнение имеет сложный вид, аналитически его точное решение найти не удается. Отсутствуют методы решения в общем виде алгебраических уравнений высоких степеней. Для трансцендентных уравнений точное решение можно найти в немногих самых простых случаях.

II International Scientific Practical Conference of graduate and postgraduate students, lecturers «APPLIED ISSUES OF EXACT SCIENCES» 19-20October 2018, Armavir

Если решение нельзя найти в явном виде, то для отыскания корня используют другие методы. Например, приближенное решение можно получить методом последовательных приближений. Сравнительно легко корни уравнения определяются графически - достаточно лишь для уравнения *f*(*x*)=0 построить график функции *y*=*f*(*x*) и найти точки пересечения кривой с осью абсцисс, в которых эта функция равна нулю. Наконец, корень уравнения можно попытаться определить «методом подбора».

Однако ни один и з перечисленных подходов нельзя считать достаточно эффективным при решении инженерных и научных задач на ПЭВМ. Более предпочтительны способы, обеспечивающие одновременно как оперативность получения результата, так и высокую точность.

Второе важное требование к методу – универсальность, т. е. способность находить решения для разных видов уравнений. В особенности эти требования должны соблюдаться в специальных пакетах программ, предназначенных для выполнения большого объема расчетов, например в системах автоматизированного проектирования (САПР).

Для решения алгебраических уравнений любой степени и трансцендентных уравнений разработаны численные методы. Рассмотрим реализацию одного из основных методов на языке программирования.

Метод половинного деления или дихотомии (дихотомия сопоставленность или противопоставленность двух частей целого) при нахождении корня уравнения *f*(*x*)=0 состоит в делении пополам отрезка [*a*; *b*], где находится корень.

В этом методе заданный отрезок [*а*; *b*] разделим пополам (рисунок 1) и положим *x*0= (*а* + *b*)/2. Из двух полученных отрезков [*а*; *x*0] и [*x*0; *b*] выбираем тот, на концах которого функция *f*(*х*) имеет противоположные

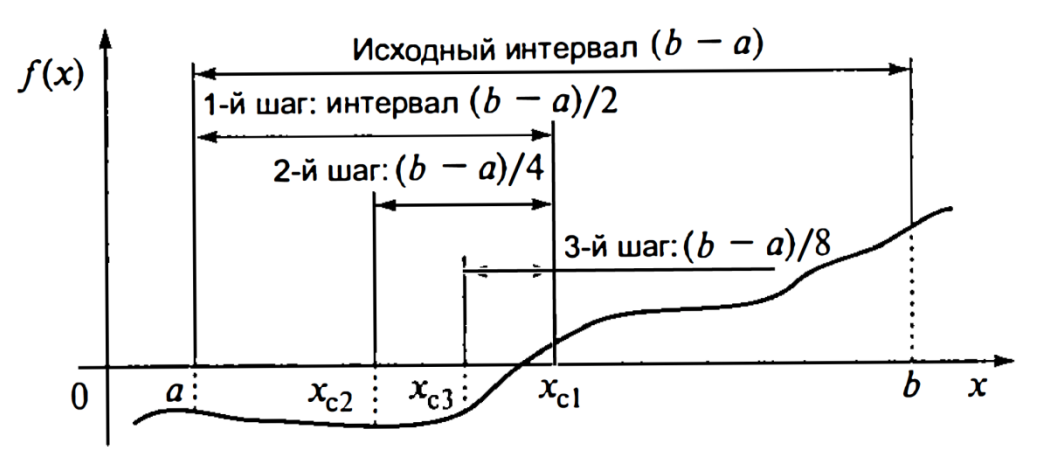

**Рисунок 1 – Метод половинного деления (дихотомии)** 

II International Scientific Practical Conference of graduate and postgraduate students, lecturers «APPLIED ISSUES OF EXACT SCIENCES» 19-20October 2018, Armavir

знаки. Полученный отрезок снова делим пополам и приводим те же рассуждения. Процесс продолжаем до тех пор, пока длина отрезка, на концах которого функция имеет противоположные знаки, не будет меньше заданного  $\varepsilon$ , любую точку отрезка с точностью  $\varepsilon$  можно принять за корень уравнения *f*(*x*)=0.

Таким образом, если  $x_0$  и  $x_1$  таковы, что  $f(x_0)$   $f(x_1)$ <0, то полагаем  $x_2=(x_0+x_1)/2$  и вычисляем  $f(x_2)$ . Если  $f(x_2)=0$ , то корень найден. В противном случае из отрезков  $[x_0; x_2]$  и  $[x_2; x_1]$  выбираем тот, на концах которого принимает значения разных знаков, и проделываем аналогичную операцию. Процесс продолжаем до получения требуемой точности.

Рассмотрим реализацию метода на конкретном примере. Составим программу для решения корней методом половинного деления для функции *f*(x)=*x* 2 +1,7*x*+1,7. На первом шаге составим алгоритм дихотомии (рисунок 2).

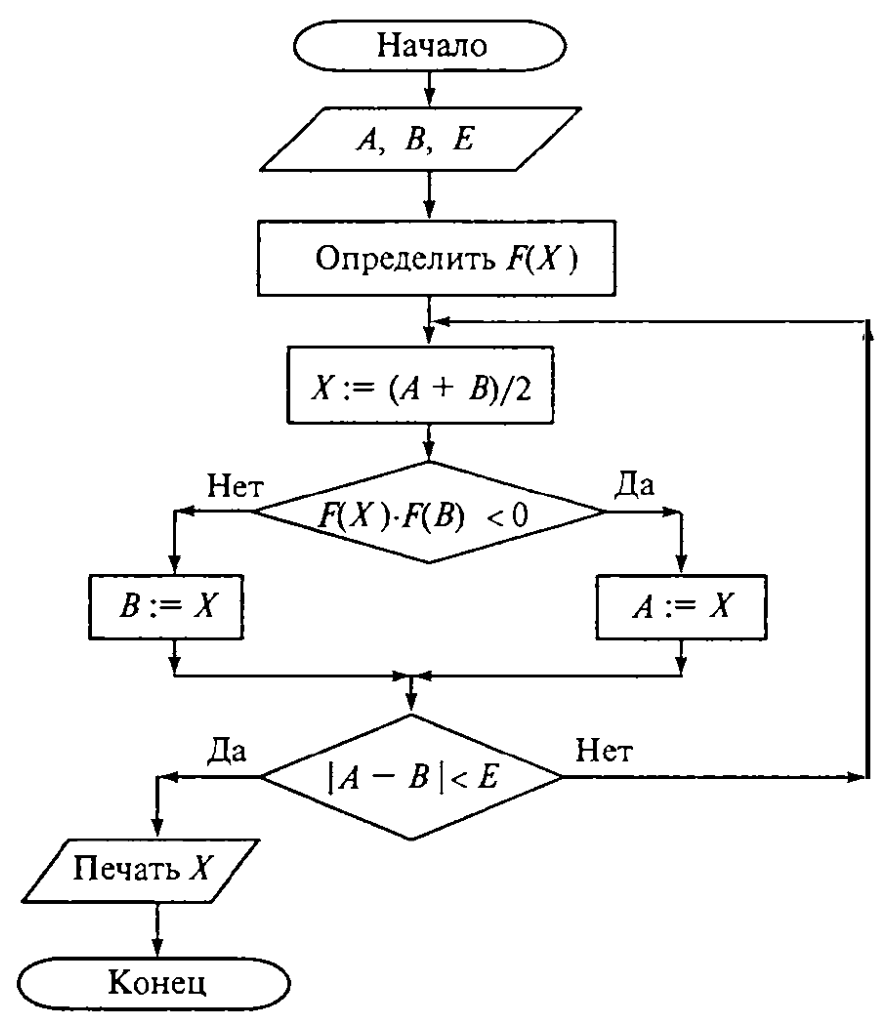

**Рисунок 2 – Схемаалгоритма дихотомии** 

II International Scientific Practical Conference of graduate and postgraduate students, lecturers «APPLIED ISSUES OF EXACT SCIENCES» 19-20October 2018, Armavir

Приведённая схема позволяет составить программу для решения данного уравнения.

```
programpolovina; {Половинное деление}
\texttt{vara}, \texttt{b}, \texttt{e}, \texttt{x}: real ;
   function f(x :real) :real;
   begin
   f: =x^* x- 1.7*x - 1.7;
   end;
begin
   Write ('введитеа, b, e'); readln(a, b, e);
   repeat
   x := (a+b)/2;if f(x) * f(b) < 0 then a:=x else b:=x;
   until abs (a-b) < =eWriteln('корень:', x:6:2); readln;
end.
```
Приведенная программа ускоряет и упрощает решения уравнений методом половинного деления и является мощным инструментом как для студентов, так и для преподавателей.

## Список использованных источников:

1. Горовенко Л.А. Логическое программирование как средство решения задач искусственного интеллекта // Современные проблемы математики и информатики: Сборник научных трудов. Вып 1/ Сост. Н.Г.Дендеберя, С.Г.Манвелов.- Армавир: редакционно-издательский центр  $ATIIY$ , 2004. - C. 56-57.

2. Горовенко Л.А., Мельников А. Р. Применение математического аппарата решения оптимизационных задач графическим методом // Сборник докладов победителей и лауреатов XXII студенческой научной конференции АМТИ. Армавир: ООО «Редакция газеты «Армавирский собеселник», подразделение Армавирская типография», 2016. – С. 87–90. https://elibrary.ru/item.asp?id=27639386

3. Горовенко Л.А., Коврига Е.В. Теория и практика компьютерного моделирования физических процессов: учебное пособие / Л. А. Горовенко. Армавир: РИО АГПУ. 2017. 132  $\equiv$  $\mathbf{c}$ . https://elibrary.ru/item.asp?id=28908985

Математические 4. Горовенко  $JIA.$ методы компьютерного процессов// Международный физических моделирования журнал экспериментального образования. Пенза: ИД «Академия естествознания»,  $2017. - N<sub>2</sub>2. - c. 92-93.$  https://elibrary.ru/item.asp?id=28394703

II International Scientific Practical Conference of graduate and postgraduate students, lecturers «APPLIED ISSUES OF EXACT SCIENCES» 19-20October 2018, Armavir

5. Часов К.В. Математический анализ. Часть 1. Введение в математический анализ //Международный журнал экспериментального образования. 2017. № 4-1. С. 75-76.

6. Садков К.О., Часов К.В. Исследование численного решения уравнений в информационной образовательной среде // Международный студенческий научный вестник. 2017. № 4-6. С. 848-851.

7.